## **Turnitin Originality Reports not being returned into WebLearn Assignments tool:**

## **How to diagnose the problem**

There are three places where a problem may occur with the WebLearn-Turnitin integration, plus other issues to check (see section 4 below):

**1. Creation of the class in Turnitin** – this happens (behind the scenes) when the WebLearn maintainer creates a new assignment and saves it

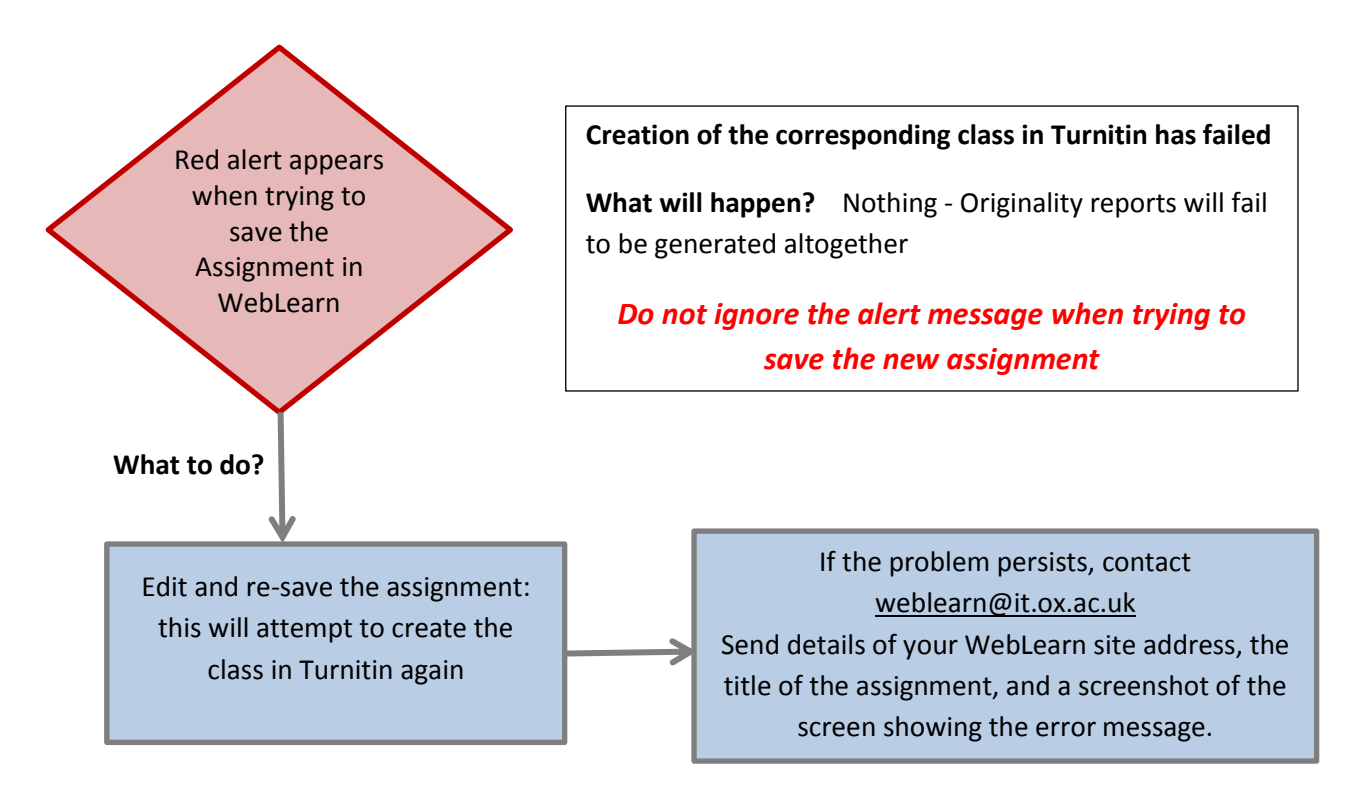

**2. Synchronisation of the class roster between WebLearn and Turnitin** – whenever the WebLearn site membership is updated, the list of WebLearn site members is sent (behind the scenes) to Turnitin

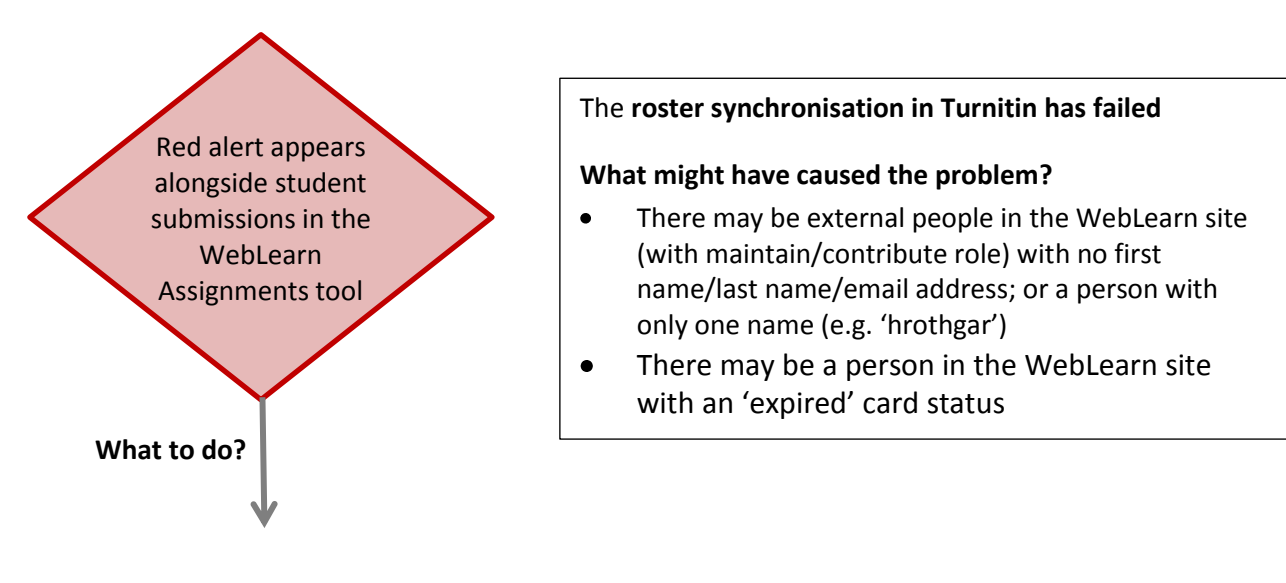

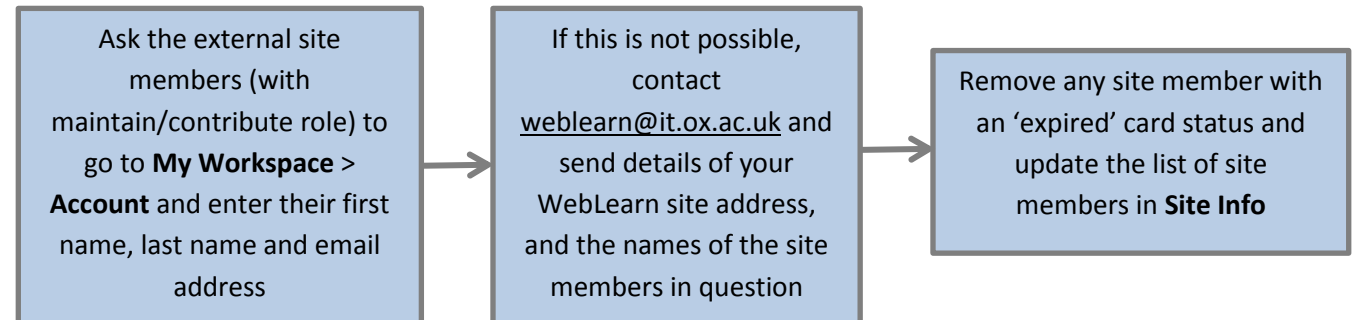

**3. Upload of student paper** – students submit their document in the WebLearn assignments tool and it is sent (behind the scenes) to Turnitin

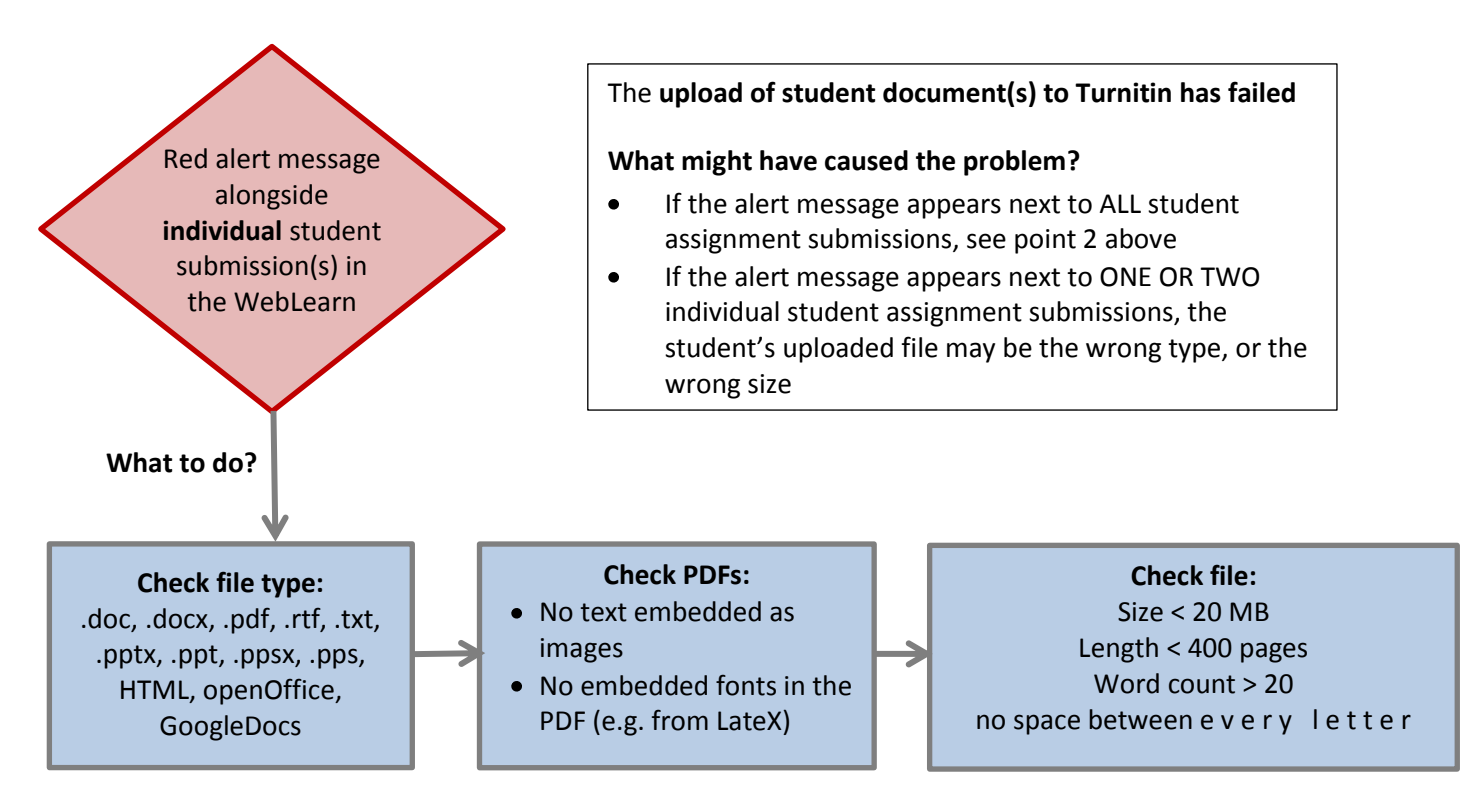

## **4. Other details to check**

Check the following details which may also cause the creation of the assignment or the creation of the class in Turnitin to fail:

> WebLearn site title must be > 5 characters

Do not use 'Duplicate assignment' facilitymay cause problem with title of assignment in Turnitin

Do not use assignment title previously used in that site – may cause problem with title of assignment in Turnitin